要购买狗狗币并进行交易,您需要遵循以下步骤:

1.选择一个可信赖的加密货币交易平台,如前面提到的Binance、Coinbase、Kra ken、BitGet或Huobi等,注册一个账户并完成身份验证程序。

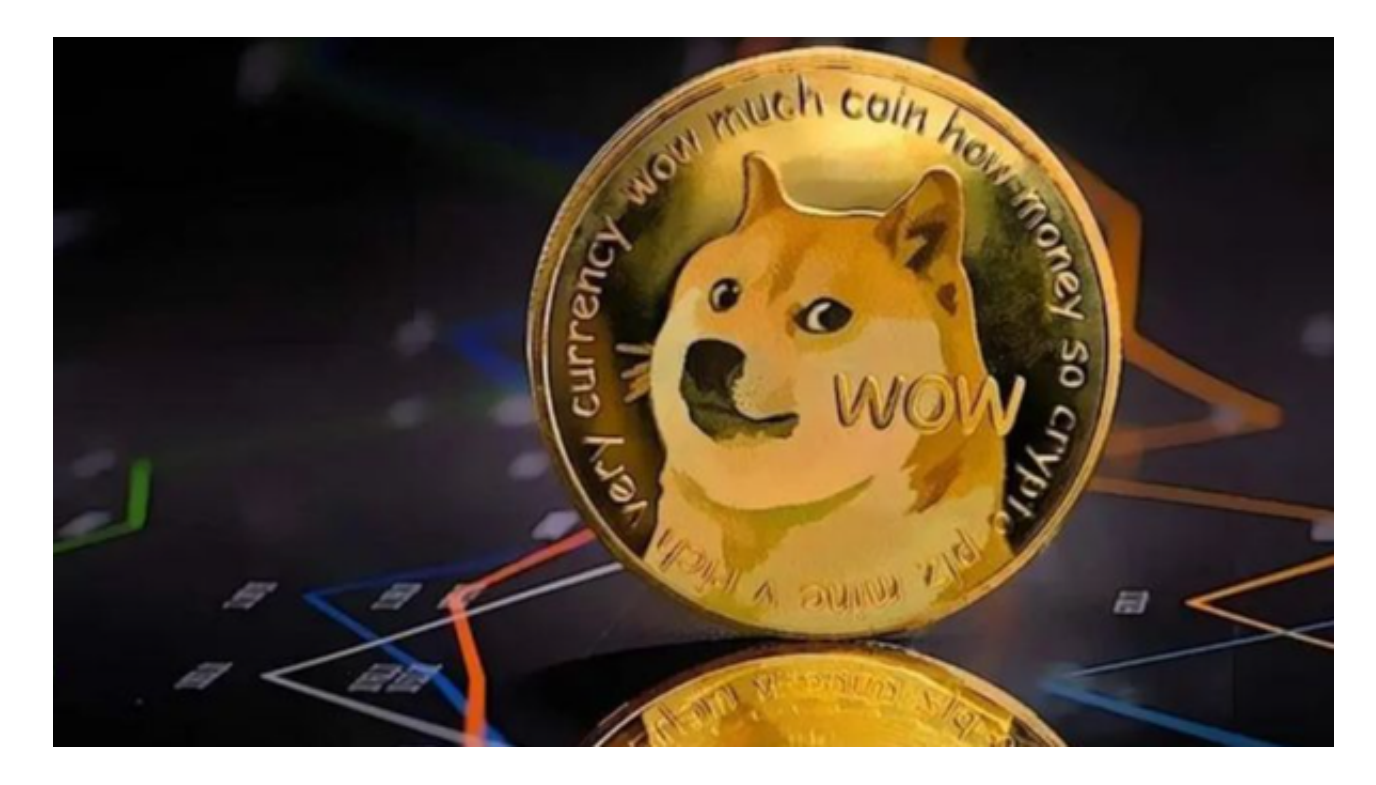

2.在BitGet交易平台上存入您想要用来购买狗狗币的法定货币或其他加密货币,这 可以通过银行转账、信用卡、借记卡或其他存款选项来完成。

3.一旦您的账户有资金,您可以在BitGet交易平台上搜索并选择狗狗币的交易对。 通常,狗狗币的交易对为DOGE/BTC或DOGE/USDT,其中BTC代表比特币,USD T代表稳定币。

 4.在BitGet交易页面上,输入您希望购买的狗狗币数量和交易价格。您可以选择以 市价购买(按当前市场价格购买)或以限价购买(设置您希望购买的价格)。

5.确认交易细节并提交订单。如果您的订单匹配到卖方的订单,交易将会执行,并 将狗狗币存入您的交易平台账户。

6.一旦您购买了狗狗币,您可以选择将其保留在BitGet交易平台上或将其转移到您 自己的狗狗币钱包中。

BitGet提供的数字资产包括比特币、以太坊、莱特币等主流加密货币以及一些小

众的数字资产。用户可以在平台上进行现金或数字资产的存款和提款,并使用这些 资产进行交易。平台提供了简单易用的交易界面和高效的交易引擎,用户可以进行 限价、市价等多种交易方式。

关于狗狗币钱包,有许多钱包应用程序可供选择,包括:

 Dogecoin Core Wallet:这是官方的狗狗币钱包,可以从狗狗币官方网站下载并 安装到您的计算机上。

 MultiDoge:这是一个轻量级的狗狗币钱包,适用于桌面电脑,您可以从MultiD oge的官方网站下载并安装。

非托管钱包:还有许多其他的加密货币钱包,如Exodus、Jaxx、Electrum等,它 们支持多种加密货币,包括狗狗币。您可以在应用商店或官方网站上下载并安装这 些钱包应用程序。

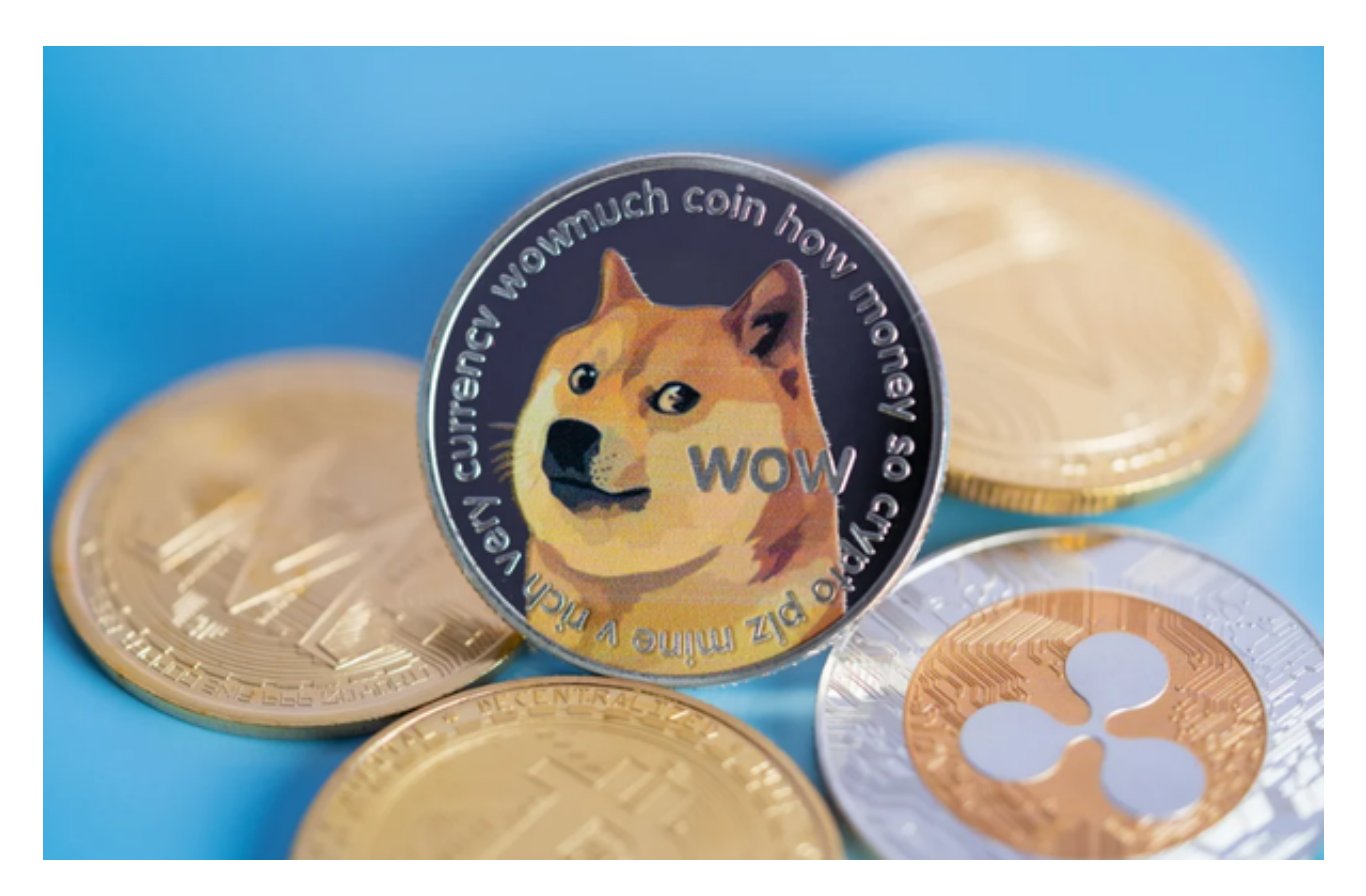

 在选择钱包时,请确保选择一个安全可靠的钱包,并记住备份您的钱包私钥或助 记词,以防止数据丢失。请注意,加密货币交易和钱包使用涉及风险,您应该在充 分了解相关知识和风险的情况下进行操作。